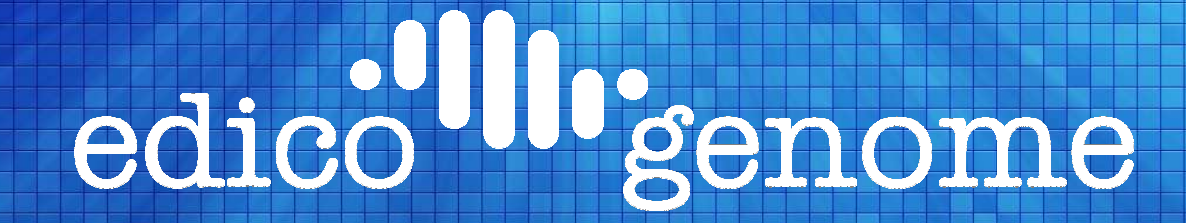

#### DRAGEN Best Practices

Proprietary & Confidential

## DRAGEN Server

- DRAGEN Server comes configured with CentOS 6
- As part of any cluster or stand alone, the DRAGEN Server behaves like any other Linux Server
- It supports all Linux commands in addition to the DRAGEN commands
- DRAGEN command line examples with all the options are provided in the DRAGEN User Guide

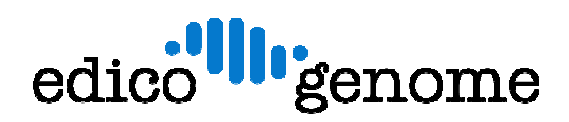

#### Server Access

- As configured today, the DRAGEN Server can run pipelines via command line only
- A GUI based option is available in terms of a Work Flow Manager that includes a scheduler to queue jobs on the DRAGEN Server
- The WFM is capable of managing 1 or more DRAGEN Servers
- The WFM can integrate with Sequencers & LIMS systems to manage end to end work flows.
- A demo video of the WFM is here -> http://www.edicogenome.com/dragen-bioit-platform/workflowmanagement-system/

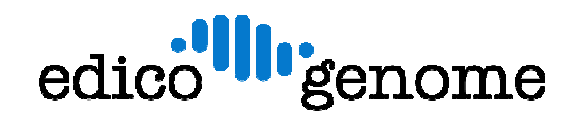

# File Structure

- DRAGEN Server includes a 2TB/3.2TB NVME drive at /staging
- This drive is used by DRAGEN as scratch space for temporary files generated during processing
- $\bullet$  It is important that command line includes this option to write temp files to staging (--intermediate-results-dir = /staging/tmp)
- DRAGEN run logs are stored in /var/log/dragen
- DRAGEN license files (do not delete/edit) are stored here -> /var/lib/edico
- DRAGEN executables are here -> /opt/edico/bin
- $\bullet$  To determine installed DRAGEN licenses use command "dragen\_lic"
- To get basic info about installed DRAGEN SW, Board SN etc use command "dragen info  $-b$ "

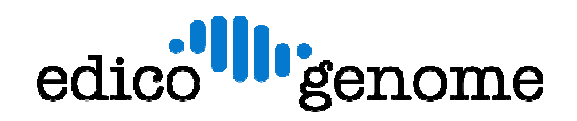

# Running Jobs

- To run single jobs, users can simply log into the DRAGEN Server and give the necessary command line to process a sample.
- Note: Only one DRAGEN job can be run at a time, so all runs are done serially.
- To run multiple jobs, command lines can be put in a script and then the script can be executed to run all the jobs.
- Additionally, DRAGEN Server can be used with a scheduler like LSF or Slurm for users to be able to schedule and monitor jobs.

# Data Access & Backup

- DRAGEN Server includes a 2TB/3.2TB NVME for accelerated data processing and 2 smaller 120GB OS drives in RAID 1 configuration.
- DRAGEN Server includes two 1GB and two 10GB ports for networking
- It is recommended to connect DRAGEN to an attached NAS using the 10GB ports.
- DRAGEN requires roughly 400MB of sustained Tput to run at speed. The 10GB connection should ideally be sufficient.
- As such, no data needs to be locally copied to the Server to process because DRAGEN can then R/W to the NAS.
- It is recommended that no important files or samples be stored on the DRAGEN Server for long time because it is simply to be used for compute and not for storage.

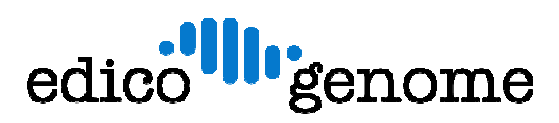

# System Maintenance & Support

- DRAGEN Server is a Linux Server that does not require any special maintenance.
- Edico periodically releases SW updates which can be downloaded from the DRAGEN portal (https://dragen.edicogenome.comthe DRAGEN portal (https://dragen.edicogenome.com)
- The SW is a an RPM package which can installed with the single command.
- The DRAGEN portal also provides option to file tickets related to issue or questions you may have and Edico will provide support.
- For all problems, Edico will help resolve issues as Level 1 support. If there are issues with the Server, Dell/Supermicro warranty will cover.
- For a direct contact for technical issues at Edico, please reach out to<br>Shyamal Mehtalia (<u>shyamal@edicogenome.com</u>) Shyamal Mehtalia (shyamal@edicogenome.com)

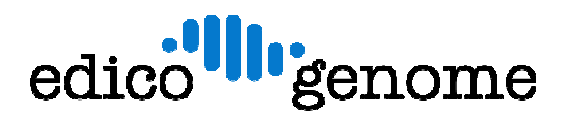